## **R61 Setup Poster P/N 42W9856** 3/5/2007

Size: 11x14 inches

Color : 2 color job =  $\blacksquare$  Process Black (This plate mu **Process Magenta (This plate** 

Font: IBM Fonts and Helvetica Neue Family Material : 100 gsm gloss art paper (Use 100% recycled Blue line shows die-cut. DO NOT PRINT. Please change the barcode No.

Please change the country name if the poster is printe

## **ThinkPad**

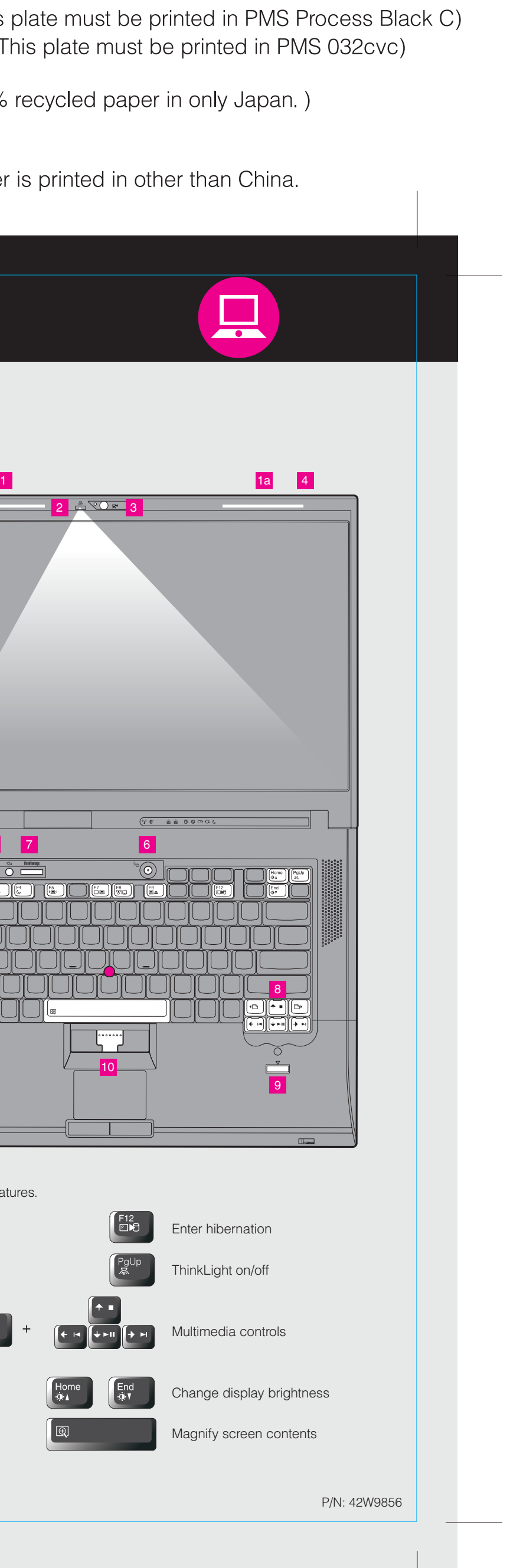

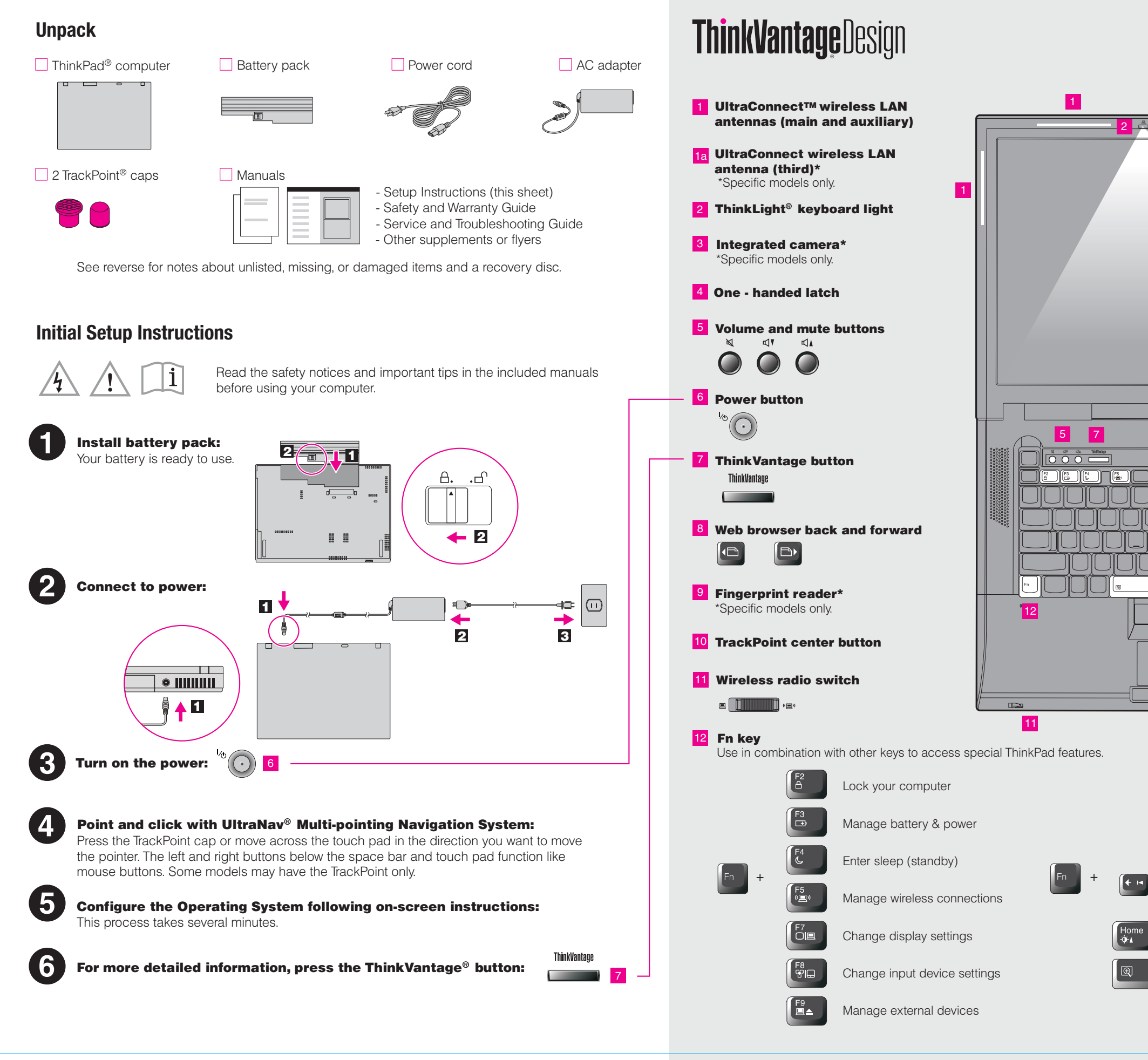

## **R61 Setup Poster P/N 42W9856**

Size: 11x14 inches

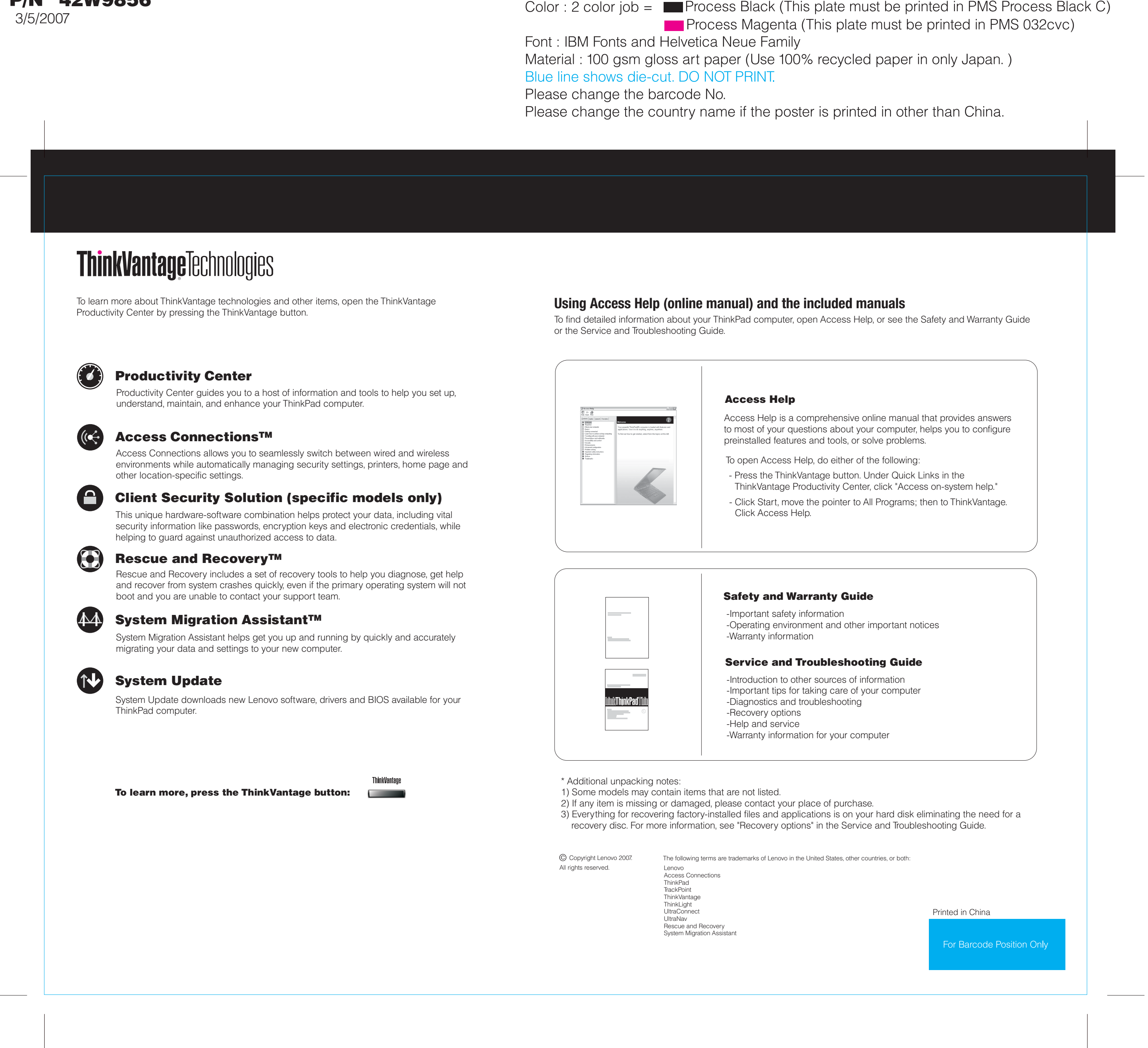